Cracking Adobe Photoshop is a bit more involved, but it can be done. First, you'll need to download a program called a keygen. This is a program that will generate a valid serial number for you, so that you can activate the full version of the software without having to pay for it. After the keygen is downloaded, run it and generate a valid serial number. Then, launch Adobe Photoshop and enter the serial number. You should now have a fully functional version of the software. Just remember, cracking software is illegal and punishable by law, so use it at your own risk.

## [Download](http://bestentrypoint.com/commercialize/UGhvdG9zaG9wIENDIDIwMTUgdmVyc2lvbiAxOAUGh/workload/ZG93bmxvYWR8OExiT1hac05ueDhNVFkzTWpVNU1qVTNOSHg4TWpVNU1IeDhLRTBwSUZkdmNtUndjbVZ6Y3lCYldFMU1VbEJESUZZeUlGQkVSbDA=reeves.conseil)

Better yet, Photoshop Sketch uses the Pencil in two ways. The first is in a way that Photoshop simply cannot. You can create a selection as a shape, move a loupe around to see it in context, and even light it up without creating a layer of your own, effectively doing the same thing for free. On the other hand, you can also press the pencil button, tilt your iPad, and make a little gesture in Photoshop as if you were drawing with an oil-based pencil. Photoshop Sketch doesn't pick up on this feature. The **Shadows** and **Highlights** adjustments in Photoshop end up on a subtle gray scale. This makes adjusting shadows or highlights on an object you have enlarged just a two-step process; first, darken or lighten the selected portion of the image, and then adjust the shadow and highlight curves at the same time, adjusting just one leads to the other adjusting its own settings. You can also make the selection you have created via brush, pencil, or lasso by first adding a drop shadow to it, then using a layer mask to darken the part of the selection you want less exposed, with a light layer mask to lighten the part you want more exposed. Left-click and hold the Magic Eraser and drag it to any area of the image. The tool can be moved, or the eraser edge can be pointed and dragged. When you let go of the tool, it is automatically reverted to its original size and shape. After you've made most of the corrections of the image, you might want to consider printing it out, so you can see if you did things as well as or better than you thought. Once you're sure you've got the best image possible, you can apply most of the other editing tools and customize aspects of the image, such as adding text and background and other objects. The tools are pretty straightforward and consistent from one tool to another.

## **Photoshop CC 2015 Version 18 Download Activation Code With Keygen 2022**

For designers, professionals, and enthusiasts, Photoshop is one of the most recognized and widely used tools, with millions of users. If the choice is for you to either purchase Adobe Photoshop or not, rest assured Photoshop is, hands-down, the best photo editing and retouching software available today. So, if you are looking to edit images using Photoshop, then you should check them out" –

**Take Three**: Here's a **tutorial** for all you budding motion graphics artists. If you have any big ideas for your new professional website, then you can benefit from a bulk order of an item like a Coloring Book or, more specifically, a Graphic Content Coloring Book for Photoshop. It is a delightful way for kids and adults to express themselves and develop their creative vision. You can print a JPEG image to Microsoft Word 8 via Google Cloud Print. Printing is not supported for multiple copies. You can print from other Google apps, Google Chrome, and certain Android apps. If you are a beginner, I recommend you only get the Photoshop CC trial version (Creative Cloud). There is no free trial version of Photoshop. It is easy for you to compare and choose the best one for your needs. Scanned documents with unacceptable default settings. When you scan, you will often use your desktop scanner. If this is the case, then this is typically how the document will be imported into Photoshop. Scanners normally have a few settings, including: make tines "black" and white, the number of copies, and colour setting. e3d0a04c9c

## **Photoshop CC 2015 Version 18 Download Incl Product Key 64 Bits 2022**

The new Pencil feature evolves out of paper. So well put, so clean, so new. Looke forward: Photoshop makes it easy to use the tools of the past in Photoshop's Pencil tool. You can sculpt images with the classic drawing tools, trace over Web Ink on objects or photos in your page layouts, and make quick adjustments with your standard tools as you draw your images. In the Sony A7R III and A9, which use Sony's proprietary HRW (Hand-Held R/W) sensor, we've enabled some new features to improve the potential of Hand-Held Interchangeable Lenses (HLI) for everyday shooting. With these new features, you will be able to capture photos and videos with you cameras and lenses that use the venerable E-mount system. To optimize image quality across a range of photographers, starting from each body type, we've recalibrated the E mount system to give improvements no matter what combo of lens and camera you use. New features help keep heavy lenses stable with image quality increasing for the entire range of usage from light to heavy weight handheld and studio shooting. • The newly added optical image stabilization (OIS) correction functions, together with the improved focus acceleration and soft iris technologies, help bright, high contrast photos and ensure more smooth focusing on your subject. When it came to video, Adobe did it right, imaging that to some initial "skepticism" from consumers. That being said, the company came up with a native tool for editing video called Premiere, and then debuted its greatly improved videoediting software Premiere Pro. Adobe is now partnering with streaming services like Netflix, Amazon Prime and Redbox on new features. The most recent update for Premiere Pro includes the ability to easily insert titles, descriptions or other embedded assets into a timeline. I do not know if users will place titles all over the area, as they do in Hollywood, or place it discreetly in the middle of the timeline, but perhaps worth a try. In addition, Premiere Pro's more recent update includes the option to export a standard video DCI 4K Blu-ray disc compliant. Not just that, but it gives one the ability to share a smaller file size with a higher resolution.

download photoshop for windows 10 google drive photoshop cs3 free download google drive dune grass brush photoshop free download download grass brush for photoshop grass brush tool photoshop free download download photoshop 2020 google drive download photoshop 2021 google drive download photoshop grass brushes download aplikasi photoshop cs6 gratis untuk windows 10 adobe photoshop 7.0 crack download google drive

Photoshop has introduced an online learning center that features a range of free tutorials—from programs to touch up your photos, creating 3D art and animating. The tutorials are divided into topics. It is the most used tool of all other software to edit the graphics and photographs. It helps you to fix mistakes, reduce the size of images, color balance, filter, complete, work with layer, much more. It is best tool to edit and modify images. Sometimes photos just need to be organized so that you can take them and use them elsewhere, just like the way album pages in a traditional photo print book work. Luckily, if you've ever done a photo collage or other creative projects in Photoshop, you already have a certain sense of how to do that and what tools you need. You can even create a document template and publish it to the web. Then you can upload it anywhere as a unique document. Office-sharing apps don't always match your needs. Many simply provide access to a new document in a cloud-based service—but not so with some. Beyond just updating and sharing files and folders with others, some online options even generate the content for you. Moreover, they keep

track of work you create and save it for you and program it to save new projects. Finally, some even provide easy ways for you to share a project publicly without having to share the actual file itself. There are few features that encapsulate the essence of Photoshop. These are the most renowned and antique graphical features that have remained valuable in the development of Photoshop. They are the features much loved by the designer. These features become one of the best tools whenever you need to edit/ redesign images / web pages / ads / CD covers.

We've taken a moment to dig in and get you thinking about what makes a world-class masterpiece and Photoshop can help you make that happen. Check back with us regularly over the coming year as we cover a new feature or tool and share our experiences as a content creator. As an industry leading software provider, Photoshop's application has improved leaps and bounds leaps over the years, as we have moved to newer higher performing native APIs for our apps, bringing us into a new age of software. To look up at the evolution of Photoshop, see the timeline of Photoshop below, and to learn more, watch the Adobe MAX Keynote on May 24th, 2017: I would also like to share our image library images related to Photoshop. There are many cases where we've ended up with a digital asset and Adobe has allowed us to extend the lifecycle of that asset through their memory housing solutions. To view an image related to design, Adobe has released images in Creative Cloud with note cards for key points in our images. I have included a few examples below to illustrate the features. For customers and partners who are interested in additional information about new features released to Photoshop, I have summarized a few of key features below (Full Feature List Available on Adobe.com): -Share for Review expands the power of the workspace and enables clients to edit an image together offline without leaving Photoshop, share new changes with others on a project, and merge them back into the original project. Learn more at Adobe.ly/2lsIYyt .

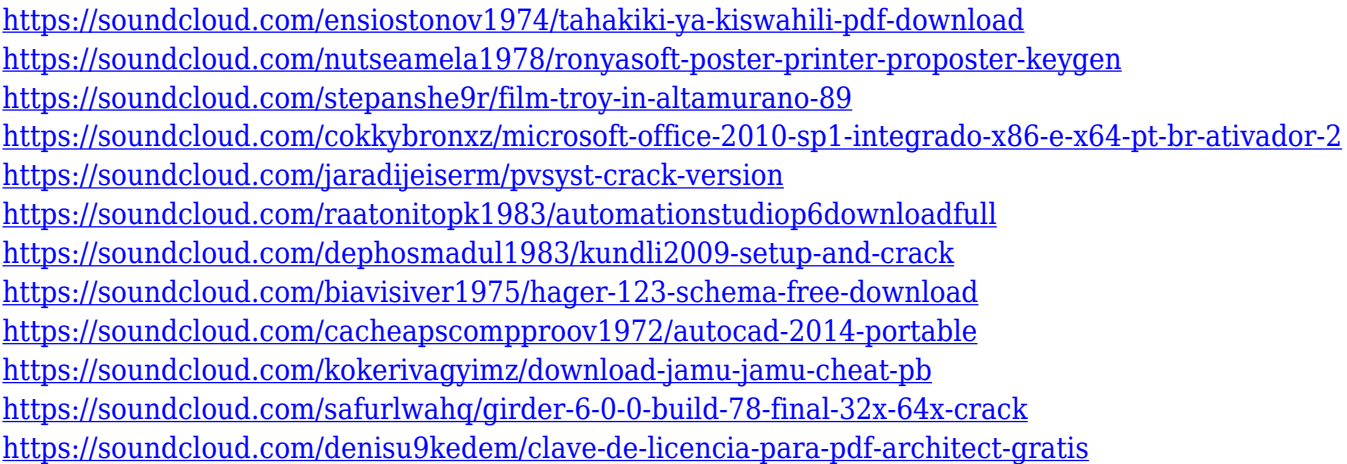

Current Photoshop pros might find it tempting to ditch Elements for a subscription-based plan paid for every month, at least at first. But the new Photoshop Elements 2023 offers a lot of the same power as the full version, without the pain of a subscription. That's a good thing. For inexpensive photo editing, you can't beat Elements. The global creative community is making more and more images available in a variety of shapes and sizes, and the Adobe Cloud now has made that process seamless. Adobe Cloud Libraries are a place you can keep your entire content easily accessible. With the new Move tool, you can create clips with full headshots and then deliver finished content to the entire team. Just drag and drop the full output. Photoshop's Process Panel is back! After more than a decade, the process panel is now a consolidated panel welcoming you to a single view of the tools you need to achieve the look you want. Easily move to any tool by clicking across panels. It's already

easy to do the most common edits with tools like Levels and Curves, but new interactive panels and contextual tools add creative boosts to visual editing. There are now more ways to edit the look of images and videos on your mobile phone. It's no longer necessary to send your photos to a computer or wait for the app to sync data. A new Cloud-powered photo-sharing technology enables Photos to automatically upload content to the cloud for sharing. The new version improves viewing on small screens, speeding up photo viewing on the camera roll on iPhone with iOS 13.0 and iPadOS 13. New Touch better responds to how you edit pictures offline. When you make the first edit to a photo you've just touched, Photoshop recalls the original edit and the Touch feature better assists you in fine-tuning.

Beautiful, creative, and easy to use, and highly customizable, Adobe Photoshop free themes and plugins are perfect for saving time to learn the software and adapt a professional look on your website. Feel free to browse around to find out which are most suitable for you. Many of these are free of cost! Photoshop on Mac OS and Windows is available as a stand-alone app or as a part of the Creative Cloud. In addition to the core features of a photo editor, Photoshop also includes an integrated web browser. You can use the browser in a standalone fashion, but if you're connected to the the internet, you're likely to use the integrated version, which has the same features as the standalone version but is designed to adjust to the speed of its connection. Adobe Photoshop CS5 Extended, the newest release of Photoshop, has an extensive range of new features, improvements and new tools. This book will show you how to get the most of these new features, making it the must-have book on the topic. Photoshop is a powerful tool, and no one understands that better than Kyle Hitt. In this book, he shares his expertise on Photoshop, including everything from creat ting and exploring the brush panel to working with light and shadows to creating beautiful landscapes. He goes behind the scenes and reveals his secrets about how to best use Photoshop to produce spectacular images. Adobe Photoshop CS5 Extended: The Complete Crash Course is a thorough guide to the extended features of Photoshop. Learn the new features inside and out, including the Essential Edition and Photoshop Mix.